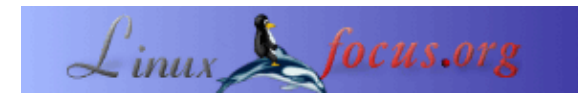

### **Linux für S/390 (IBM z/Series)**

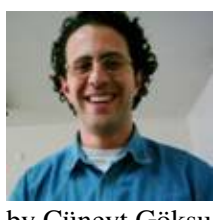

by Cüneyt Göksu <cuneytgoksu(at)usa.net>

*About the author:*

Datenbankspezialist, der seit mehr als zwölf Jahren mit allen kommerziellen Datenbanken auf größeren Plattformen arbeitet, darunter auch Linux!

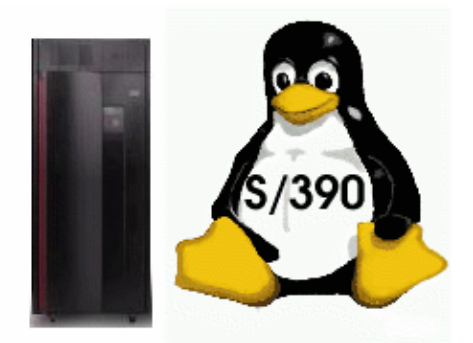

*Abstract*:

S/390 ist eine robuste Hardware−Plattform von IBM für große Unternehmen. Jetzt läuft Linux darauf.

**\_\_\_\_\_\_\_\_\_\_\_\_\_\_\_\_\_ \_\_\_\_\_\_\_\_\_\_\_\_\_\_\_\_\_ \_\_\_\_\_\_\_\_\_\_\_\_\_\_\_\_\_**

# **Geschichtliches**

Als das Betriebssystem Linux 1991 erschien, arbeitete es auf IBM PC−Kompatiblen. Seither ist es auf viele andere Architekturen portiert worden: Apple, Atari und 68000−basierte Amiga−Computer, Sun SPARC−Workstations, Alpha−basierte PCs und MIPS, PowerPC, HP PA−RISC und ARM.

S/390 ist der Name der Großrechnerarchitektur von IBM. Sie wurde in großem Umfang mit IBMs Betriebssystemen VM, VSE und z/OS (früher MVS und OS/390) benutzt. IBM hat 1999 Linux zu einem "nativen" Betriebssystem für diese solide Architektur gewählt.

Der wichtigste Grund, Linux auf der S/390−Plattform zu implementieren, war die Konsolidierung der Verbindung zwischen alten Applikationen, Linux−Applikationen und Middleware wie Webserver, Mailserver, Application Server, Firewall etc.

Die Ansicht ist verbreitet, daß Linux als eine API oder Emulation auf der S/390−Plattform arbeitet, aber das stimmt nicht, es läuft als ein "natives " Betriebssystem, so daß die Möglichkeiten der ganzen Hardware dieser Plattform ausgeschöpft werden können. Der Linux−Kernel und der Common Code werden ohne jede Modifikation benutzt, und die Systemstruktur von Linux bleibt unberührt. Nur einige " Anpassungen" sind nötig, um Spezifika der S/390–Architektur zu berücksichtigen. Sie arbeitet mit dem ASCII−Zeichencode anstatt mit EBCIDIC.

# **Linux−Integration in die S/390 und zSeries−Architektur**

Linux kann auf drei verschiedenen Weisen auf einer S/390 installiert werden.

- Nativ: Es wird direkt auf der Hardware installiert wahrscheinlich nicht die Lösung der Wahl, weil nur ein Betriebssystem auf der Hardwareebene läuft.
- Logische Partitionen (LPAR): Die Hardware-Partitionierung ermöglicht bis zu 15 "logische Partitionen & Idquo;, auf jeder läuft ein getrenntes Betriebssystem, traditionelle wie MVS, VSE, OS/390 oder Linux.
- **Virtuelle Partitionen (z/VM):** Das wird z/Series Virtualization Technology genannt. Es unterstützt eine hohe Zahl von Linux−Images (über 1000) mit weitreichenden Fähigkeiten zum Systemmanagement auf derselben Hardware. Diese Art der Installation ist sehr flexibel und gut für Server−Systeme.

Im folgenden Diagramm werden diese drei Installationswege gezeigt:

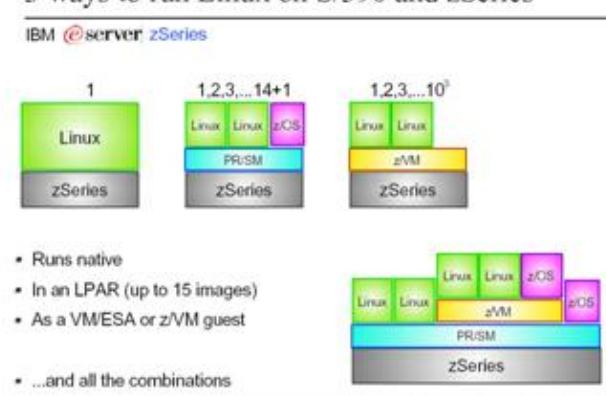

3 ways to run Linux on S/390 and zSeries

Wenn die Zahl der benötigten Linux−Server 15 oder weniger ist, ist die LPAR−Lösung eine gute Wahl. Wenn du mehr brauchst, 100 oder 1000 Linux−Images, ist z/VM die Antwort.

Red Hat, SuSE und Turbolinux sind größere Distributionen für S/390 und zSeries. Du kannst die Links unten benutzen, um sie herunterzuladen.

• Red Hat Linux für S/390 <http://www.redhat.com/software/rhel/as/>

#### **SuSE:**

• SuSE Linux Enterprise Server 8 für S/390 und zSeries <http://www.suse.com/us/business/products/server/sles/s390.html>

#### **TurboLinux:**

TurboLinux Server 8 für zSeries und S/390 • <http://www.turbolinux.com/products/s390>

Es gibt auch einige Distributionen mit vorkompilierter Software. Du kannst sie über diese Links bekommen.

- Millenux Think Blue vertreibt ein Red Hat−basiertes binäres 31−Bit−Linux für S/390 und ein 64−Bit−Linux für zSeries. <http://www.millenux.de>
- Das Marist College benutzt Linux für S/390 seit Januar 2000. <http://Linux390.marist.edu>

### **Distributionen für S/390 und zSeries**

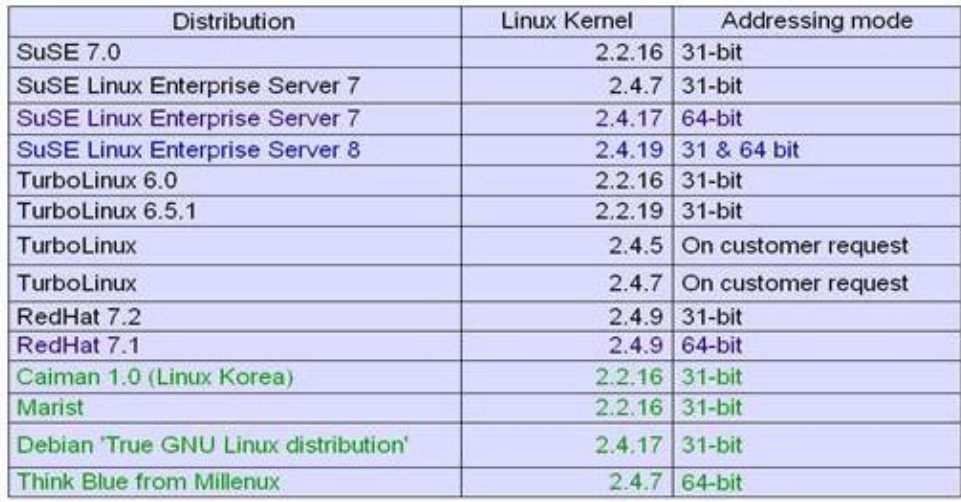

Die Voraussetzungen für Linux auf der S/390

- 9672 G5/G6, Multirise 3000 oder z/Series 800, 900, 990 IBM−Prozessor
- 64 MB Speicher (Minimum − hängt von der Distribution und den Applikationen ab)
- 500 Zylinder Plattenplatz (Minimalsystem für das Model 3390)
- Unterstützung von IBM Netzwerken: Ethernet, Token Ring, Fast Ethernet, ESCON, OSA oder HiperSocket (mindestens eins davon). Es werden noch mehr Arten unterstützt.
- Bevor Linux ein Gerät benutzen kann, muß der entsprechende Treiber für das zSeries bzw. S/390−Gerät dem Kernel zur Verfügung stehen.
- Es gibt kernelresidente und externe Treiber für S/390 und zSeries−Geräte.
- Externe Treiber sind Module, die auf Anforderung über Befehle mit Parametern geladen werden.
- Residente Treiber erhalten ihre Parameter während des Bootvorgangs von einer Zeile mit Kernelparametern, die in einer Datei steht.
- Es gibt Treiber, deren Quelltext nicht offenliegt (OCO − Object Code Only). Sie unterliegen bestimmten Lizenzbedingungen (z.B. QETH für OSA Express GbE und Hipersocket, Tape 3590). OCO−Treiber sind nicht unbedingt in jeder Distribution vorhanden. Wenn sie fehlen, müssen sie von IBM DeveloperWorks heruntergeladen werden.

# **Warum Linux für S/390?**

Der wichtigste Grund ist die Konsolidierung der Server.

Die dreischichtige Applikations−Architektur kann leicht in zweischichtiger Hardware umgesetzt werden. Die drei klassischen Schritte Client − Application Server − Data Server können in der S/390 etwa so zusammengefaßt werden: Application Servers − Datenbanken. Hipersocket und Fiberchannel unterstützen die Merkmale des Kommunikationssubsystems, und Verbindungsprobleme verschwinden. Alte Applikationen wurden zu verteilten und dann zu web−basierten Applikationen. Zuerst wurden Daten, dann Applikationen überallhin verteilt. Die Zahl der Server stieg enorm an, was einige Problemem mit sich brachte:

- Jeder neue Server bedeutet neue Hardware, Speicher, höheren Bedarf an Kühlung, Verkabelung, Verbindungen etc. Diese " physischen & Idquo; Parameter müssen beobachtet und angepaßt werden.
- Alle Software in einem jeden Server muß lizensiert werden, was zusätzliche Kosten bedeutet. Zum Beispiel muß deine Datenbank auf jedem Server für jeden Prozessor lizensiert werden.
- Die Verbindungen sind ein weiterer wichtiger Punkt. Kabel, Gateways, Switches, Routers und all solche Komponenten erhöhen die Gesamtkosten.
- Wiederherstellungslösungen nach Ausfällen sind mit individuellen Servern kaum zu schaffen. Die Operations− und Wartungskosten steigen, alles wird mit einer sehr großen Serverzahl komplizierter bis ganz unmöglich.
- Datenbank−, Applikations− und Systemmanagement sowie die CPU− und Lastverteilung müssen für jeden Server einzeln erledigt werden.

Das waren einige der möglichen Probleme, wenn Linux−Images auf verschiedener Hardware laufen. Wenn sie alle auf einer einzigen S/390−Plattform untergebracht sind, verändert sich die Situation:

- Obwohl alle Linux−Images sich dieselbe Hardware teilen (CPU, Eingabe/Ausgabe−Subsystem, Speicher etc.), verhalten sie sich wie individuelle, jeweils exklusive logische Server und können für verschiedene Arten von Applikationen genutzt werden. Auf diese Weise hat eine höhere Zahl von Servern keine höheren Wartungskosten. Sie können leicht überwacht und kontrolliert werden, sie sparen Zeit. Die Ressourcen werden geteilt, aber der Durchsatz des Systems wird maximiert.
- Alle Server teilen sich dieselbe CPU, so daß die Kosten für Softwarelizenzen fallen.
- Alle Verbindungen zwischen den Servern sind intern, so daß der hardwarebedingte Kommunikations−Overhead gegen Null geht und die Netzwerk−Performance maximiert wird.
- Einen neuen Server hinzuzufügen ist ebenso einfach wie das Klonen eines logischen Servers.
- Wiederherstellung nach Ausfällen ist viel einfacher, realistischer und machbarer. DASD (Direct Access Storage Device)−Farmen und Subsysteme können schnell und sicher in Minuten kopiert werden mit FlashCopy, PPRC (Peer−To−Peer−Remote−Copy) oder Snapshot.

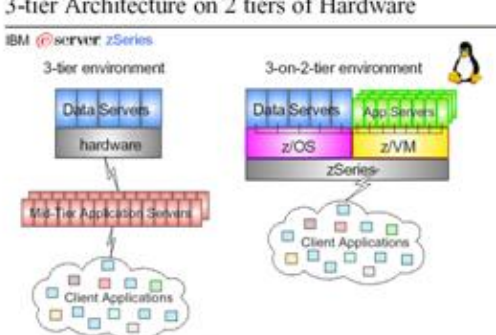

3-tier Architecture on 2 tiers of Hardware

# **Weiterführende Literatur:**

- Linux for S/390, IBM Redbook
- Linux for z/Series, Atruro Calandrino, zSeries Tech. Support

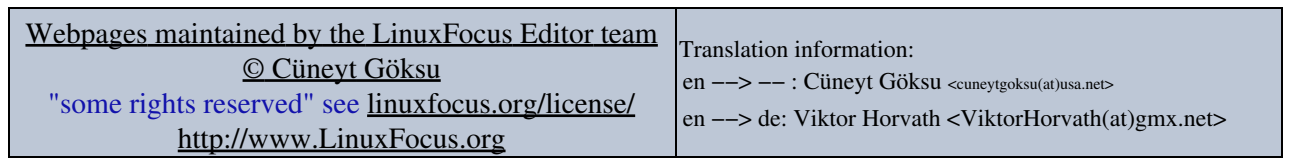

2005−01−11, generated by lfparser\_pdf version 2.51